## و Softkey ربع تاملاكملا هيجوت ةداعإ دادعإ نم تنرتنإلا لوكوتورب فتاه ىلع StartCode ةلسلس Cisco SPA300  $\overline{\phantom{0}}$

### فدهلا

،دحاو مقر ىلإ تاملاكملا عيمج هيجوت ةداعإ مدختسملل ةملاكملا هيجوت ةداعإ ةزيم حيتت .فتاهلا ىلع درلا متي ال امدنع وأ الوغشم فتاهلا نوكي امدنع تاملاكملا هيجوت ةداعإو

نم IP فتاه ىلع تاملاكملا هيجوت ةداعإ ةزيم طيشنت ةيفيك دنتسملا اذه حرشي .اهطيشنت ءاغلإ وأ 300SPA Cisco ةلسلس  $\overline{a}$ 

# قيبطتلل ةلباقلا ةزهجألا

301SPA تنرتنإلا لوكوتورب فتاه· 303SPA تنرتنإلا لوكوتورب فتاه ·

#### تاملاكملا هيجوت ةداعإ دادعإ e<br>.

Softkey ربع نيوكتلا  $\overline{a}$ 

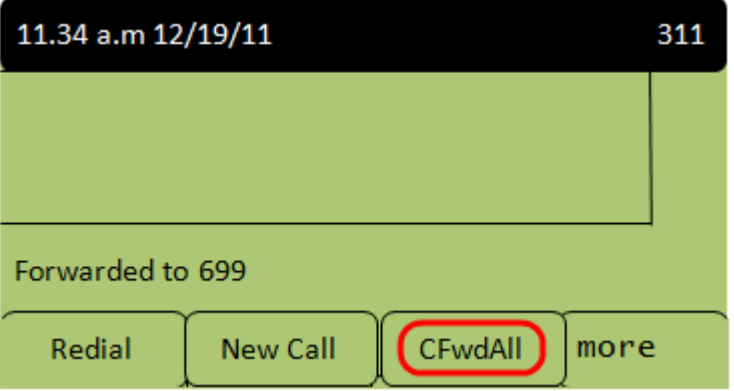

تاملاكملا هيجوت ةداعإ بجي يذل مقرلا لخدأ .CFwdAll جمانرب ىلع طغضا 1. ةوطخلا .هيلإ ةدراولا

يجراخ مقر وأ رخآ قحلم وأ ةيتوص ديرب ةبلع مقر مادختسإ امإ مدختسملل نكمي **:ةظحالم** .هيلإ تاملاكملا هيجوت ةداعإل

.ىرخأ ةرم CFwdAll جمانربJا ىلع طغضا ،تاملاكملI ميجوت ةداعإ فاقيإل .2 ةوطخلI

### تاملاكملا عيمج ميجوت ةداعإل يمجن زمر ربع نيوكتلI

.هيلإ تاملاكملا هيجوت ةداعإ بجي يذلا مقرلا لخدأو 72\* بلطا .1 ةوطخلا

73.\* لخدأ ،تاملاكملا هيجوت ةداعإ طيشنت ءاغلإل 2. ةوطخلا

#### IP فتاه نوكي امدنع تاملاكملا هيجوت ةداعإل ةمجنلا زمر ربع نيوكتلا الوغشم

90\* بلطا ،الوغشم فتاهلا نوكي امدنع تاملاكملا هيجوت ةداعإ طيشنتل 1. ةوطخلا .هيلإ تاملاكملا هيجوت ةداعإ بجي يذلا مقرلا لخدأو

.91\* لخدأ ،الوغشم فتاهلا نوكي امدنع تاملاكملا هيجوت ةداعإ طيشنت ءاغلإل .2 ةوطخلا

#### فتاه ىلع درلا مدع ةلاح يف تاملاكملا هيجوت ةداعإل ةمجنلا زمر ربع نيوكتلا IP

لخدا مث 92\* بـلطا ،فت|ەل| ىلع درل| مدع دنع ت|مل|كمل| ەيجوت ةداعإ طيشنتل .1 ةوطخل| .هيلإ تاملاكملا هيجوت ةداعإ بجي يذلا مقرلا

.93\* لخدأ ،فتاهلا ىلع درلا مدع دنع تاملاكملا هيجوت ةداعإ طيشنت ءاغلإل .2 ةوطخلا

ةمجرتلا هذه لوح

ةي الآلال تاين تان تان تان ان الماساب دنت الأمانية عام الثانية التالية تم ملابات أولان أعيمته من معت $\cup$  معدد عامل من من ميدة تاريما $\cup$ والم ميدين في عيمرية أن على مي امك ققيقا الأفال المعان المعالم في الأقال في الأفاق التي توكير المالم الما Cisco يلخت .فرتحم مجرتم اهمدقي يتلا ةيفارتحالا ةمجرتلا عم لاحلا وه ىل| اًمئاد عوجرلاب يصوُتو تامجرتلl مذه ققد نع امتيلوئسم Systems ارامستناه انالانهاني إنهاني للسابلة طربة متوقيا.